# **Introduction**

Kevin Crotty BUSI 448: Investments

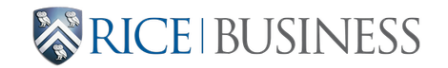

## **Investments Introduction**

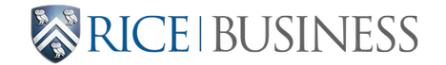

## **Course topics (1)**

- Financial Markets Overview
	- $\blacksquare$  Stocks + bonds focus
	- Historical performance
	- Markets structures & trading
	- Arbitrage & its limits
	- **Leverage**
	- Short-selling

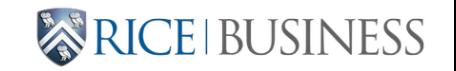

## **Course topics (2)**

- Optimal Portfolios
- Equity pricing models
- Debt pricing models
- Taxes
- Asset manager performance evaluation

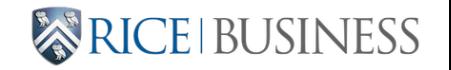

## **Why study investments?**

- An intellectually interesting field.
- A potentially lucrative field.
- Every one of us will (or maybe have already) face savings problems where we need an understanding of investments.
- Rice University itself faces this problem!
	- [Rice Management Company](https://investments.rice.edu/)

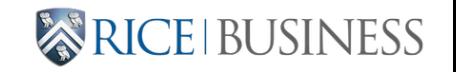

#### **Why study expected returns?**

**Compounding**: twice the rate turns into much more than twice the money if invested over enough time!

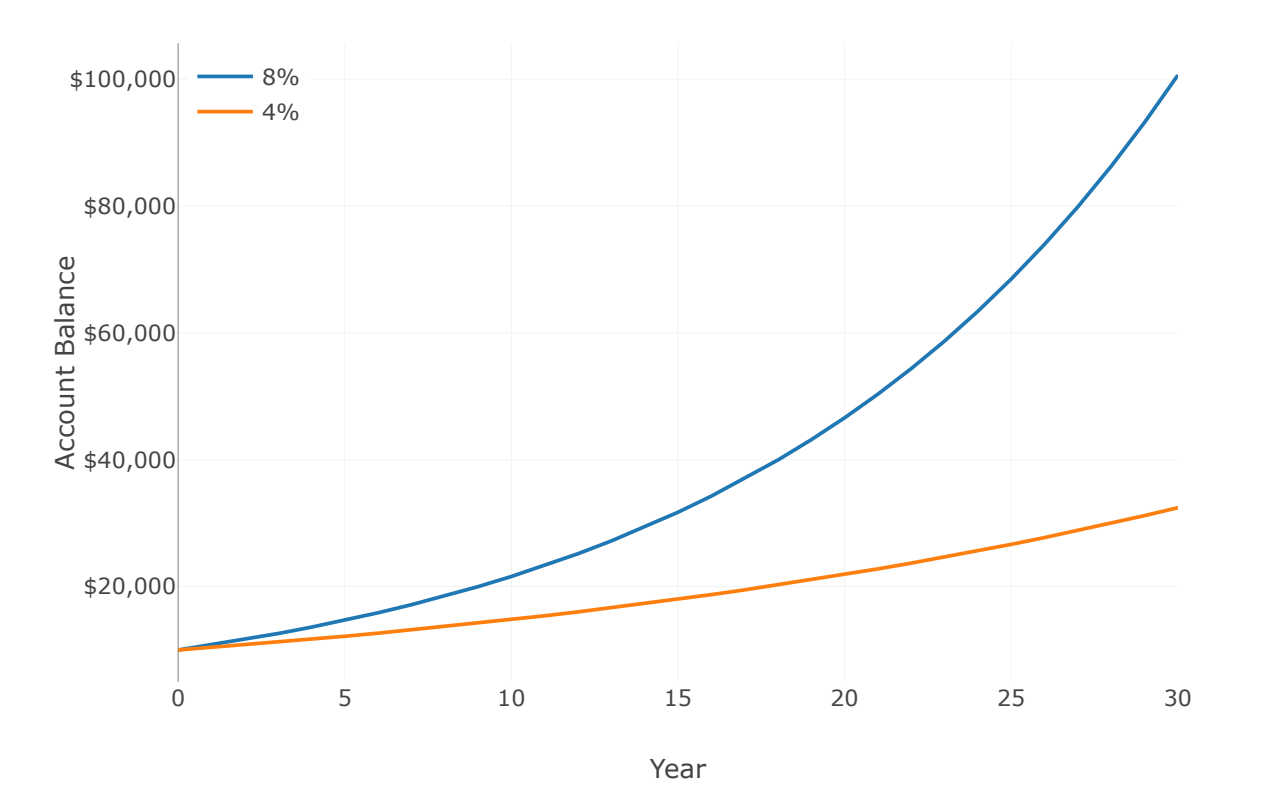

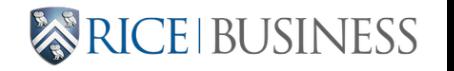

BUSI 448

#### **Learn Investments website**

Some of the course will use the [Rice Business Learn](https://learn-investments.rice-business.org/) . [Investments Dashboard](https://learn-investments.rice-business.org/)

The pages demonstrate many concepts we will cover.

- Can be used to solve problems.
- Should be used to help understand concepts and develop intuition.

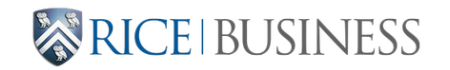

#### **Rice Business Investments Compendium**

Winner of the 2023 Financial Management Association Innovation in Teaching Award

#### [Enter](https://learn-investments.rice-business.org/borrowing-saving/borrowing-saving-home)

Welcome to the site for learning and teaching investments and related topics, including options and futures, fixed income, portfolio management, and introductory finance. Created at the [Jones Graduate School of Business](https://business.rice.edu/) at [Rice University.](https://www.rice.edu/)

This website contains over 80 pages in 8 different sections. E<u>gch sect</u>ion includes an overview that describes the pages in that section. The pages present interactive tables and figures to illustrate investment concepts. Many pages pull data from online

#### **Textbooks**

Recommended readings available in the syllabus from Investments text by Bodie, Kane, and Marcus.

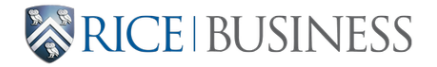

#### **Some tools we'll develop**

- Analyzing data
	- **basic summarization**
	- **regression analysis**
- Constrained optimization
- Monte carlo analysis (simulation)

We will use Python as our toolkit.

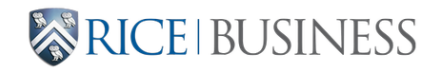

#### **Our toolkit: Python**

Why python?

- Python is open-source, so you'll be able to use it without cost down the road in your careers.
- Python allows us to study data and models that would be cumbersome to evaluate in Excel.

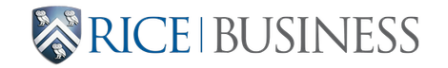

## **Python resources**

- I use both Jupyter notebooks (.ipynb) and the Spyder IDE to run Python files (.py), depending on what I'm working on.
- We will use Jupyter notebooks to run Python on Google Colab (or at mybinder.org).
- Alternatively, you are welcome to install Python on your machines and run everything yourself.
	- In general, I will not be troubleshooting Python installations
- Good python reference: [Python for Data Analysis](https://wesmckinney.com/book/)

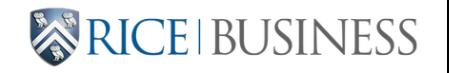

## **Google Colab**

- In class calculations will be done through Google Colab
- Links to notebooks for each day are available through Canvas
- We will start out today with straight-forward finance concepts to get on the same page.

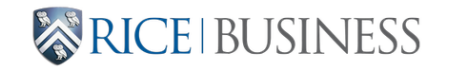

#### **Course binder**

- In class calculations can also be done through mybinder.org.
- [Course binder link](https://mybinder.org/v2/gh/kpcrotty/busi448_binder/HEAD)

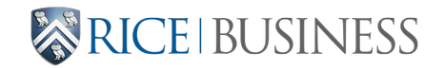

# **Bond Pricing**

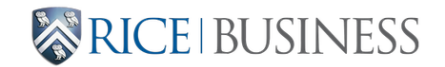

## **Quick review**

Bond pricing inputs:

- CR: annual coupon rate
- YTM: annual yield to maturity
- NOP: payments per year (also # of compounding periods)
- PRINCIPAL: face value of the bond (amt borrowed)
- MATURITY: time-to-maturity (either in periods or years)

What does the timeline of bond CFs look like?

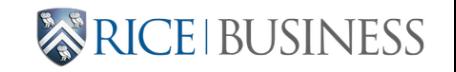

#### **Bond pricing function**

Zero coupon bond:

$$
P=\frac{FACE}{(1+YTM)^T}
$$

Annual coupon bond:

$$
P = \sum_{t=1}^{T} \frac{COUPON}{(1+YTM)^t} + \frac{FACE}{(1+YTM)^T}
$$

• YTM: rate that sets the price of the bond equal to PV(future CFs)

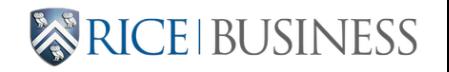

#### **Bond pricing function**

#### **Bond prices move inversely with yield!**

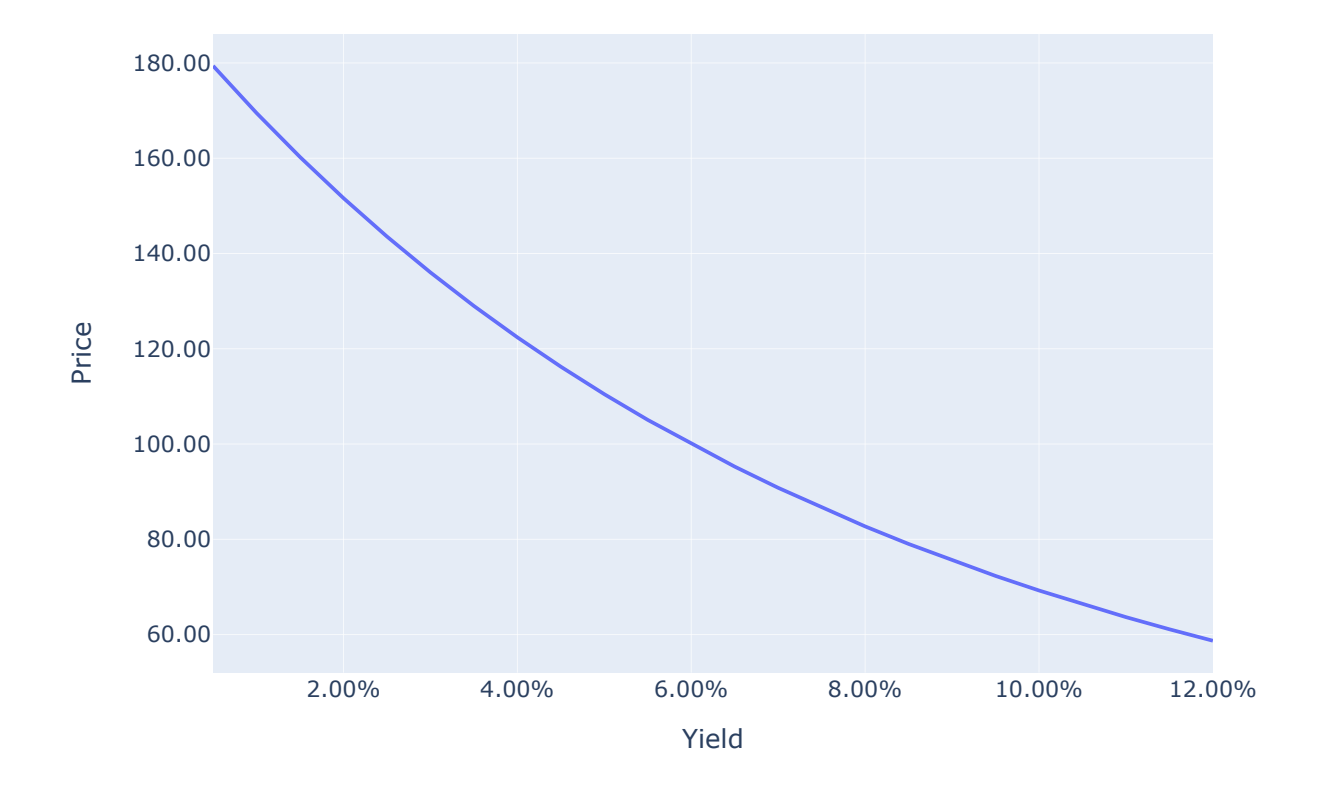

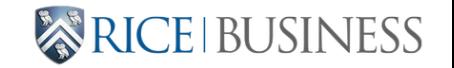

#### **Bond pricing - multiple payments per year**

$$
P = \sum_{t=1}^T \frac{C}{(1+DR)^t} + \frac{FACE}{(1+DR)^T}
$$

where:

- $DR = \frac{YTM}{NOP}$  = periodic discount rate
- $C = \frac{CR \cdot FACE}{NOP}$  = periodic coupon payment (\$)
- $T = MATURTTY \cdot NOP =$  total number of payments (compounding periods)

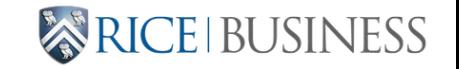

## **Pricing a Bond in Python**

3 methods:

- Write out and discount each cash flow
- Use npf.pv function
	- custom function to take annual inputs
- Use analytical annuity formula

$$
P = \frac{C}{DR}\bigg(1-\frac{1}{(1+DR)^T}\bigg)+\frac{FACE}{(1+DR)^T}
$$

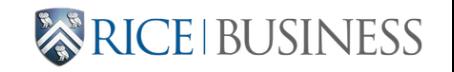

# **For next time: Saving for Retirement**

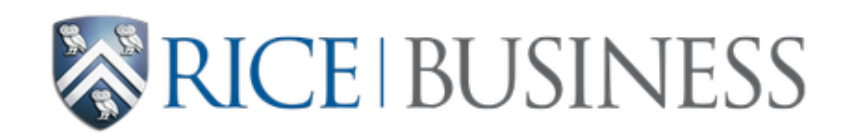

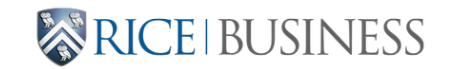

BUSI 448